# 9/4.4.7

# RSX COSEC : cosécante RSX ACOSEC : arc cosécante

## **RSX COSEC :** COSÉCANTE

La formule utilisée pour calculer cette RSX est la suivante :  $COSEC(X) = 1/SIN(X)$ Le listing Assembleur de la RSX est le suivant :

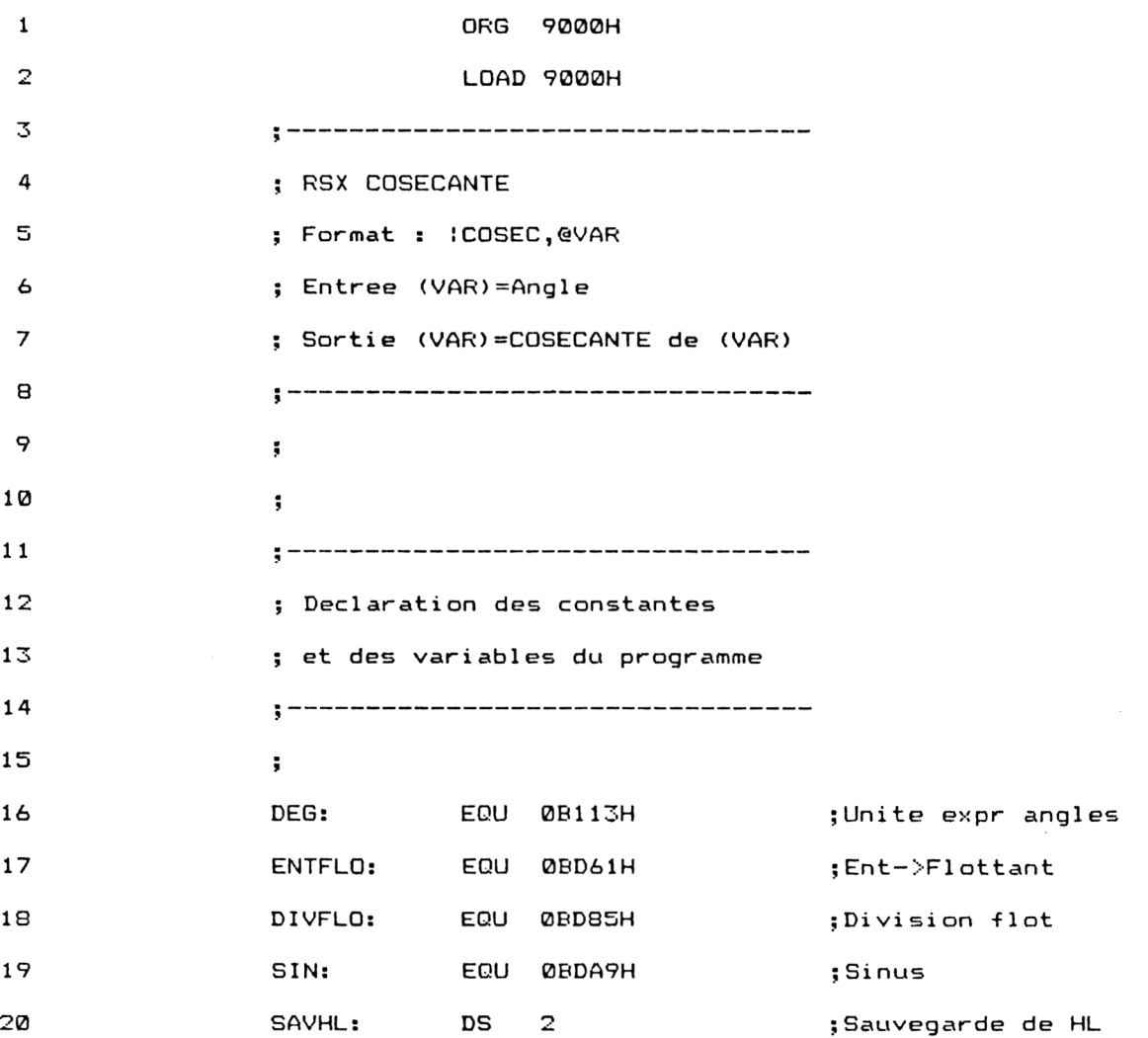

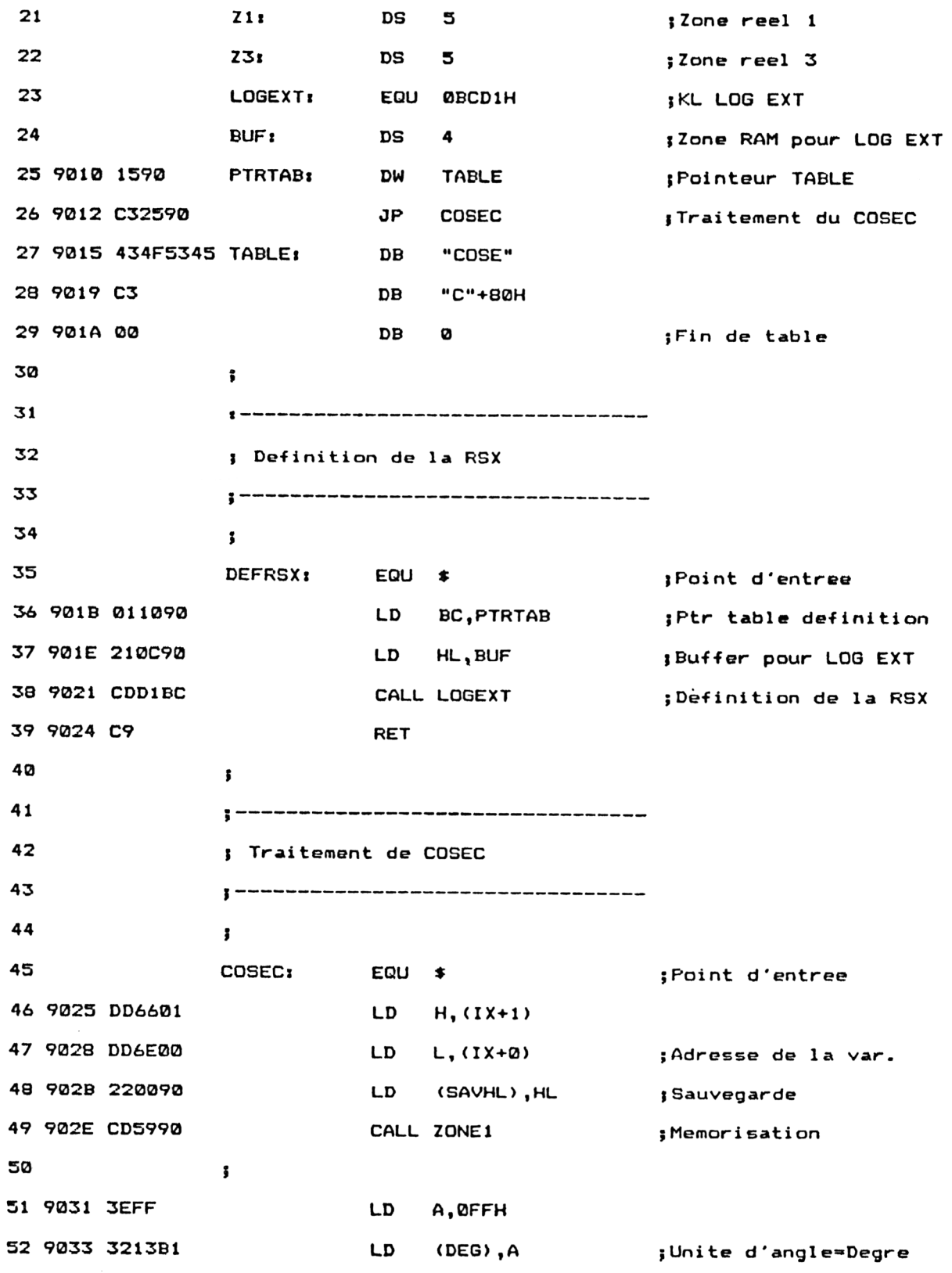

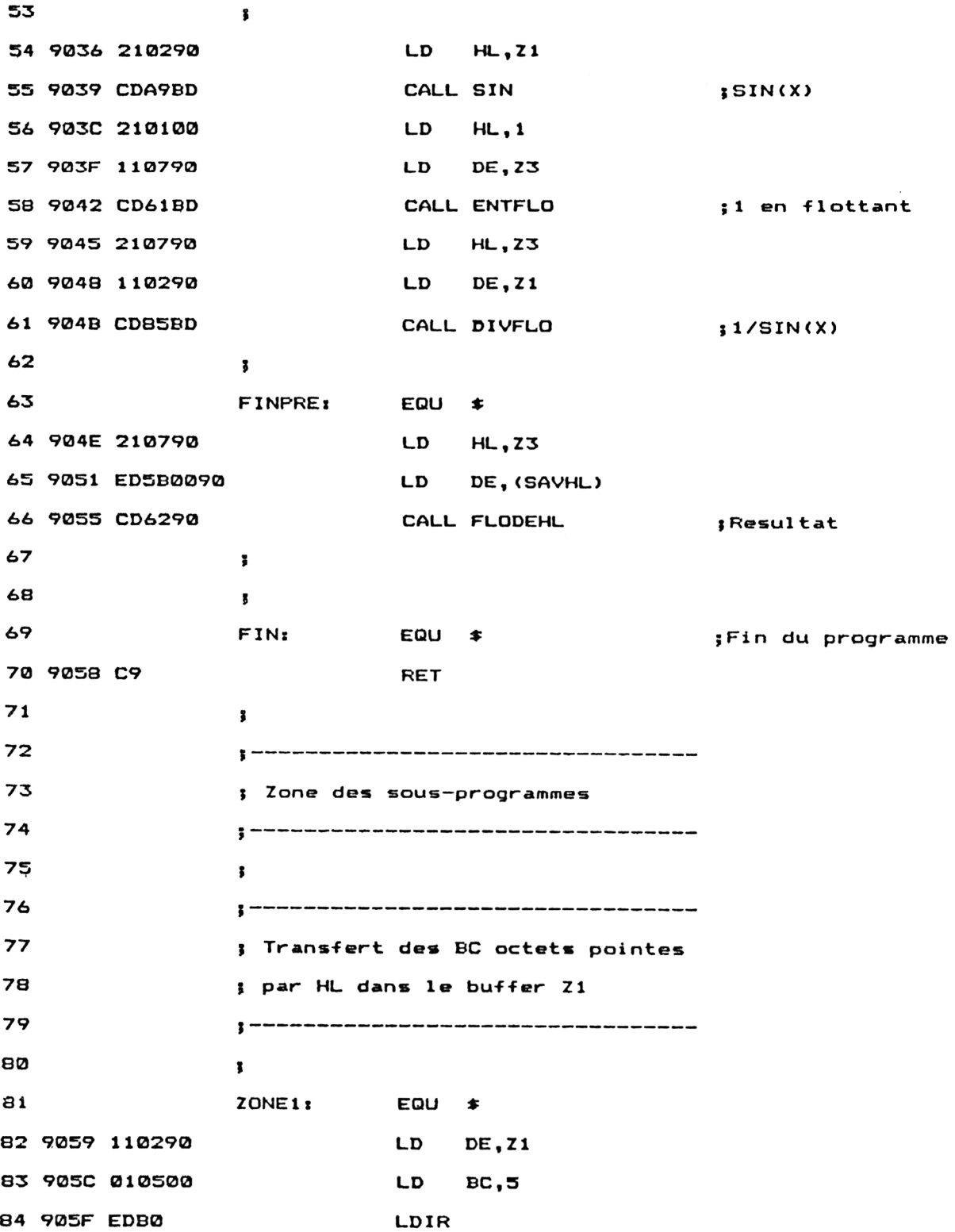

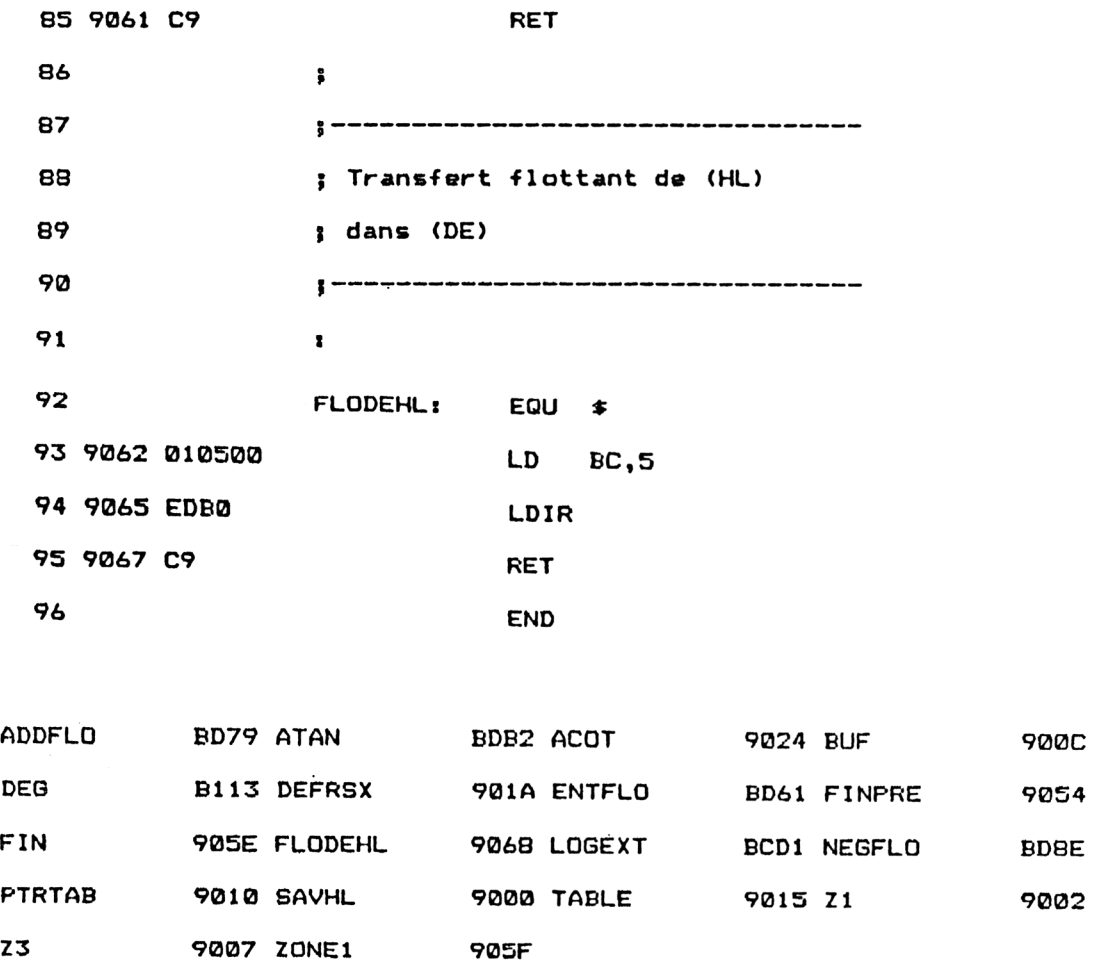

Les vecteurs mathématiques utilisés par le programme sont les suivants :

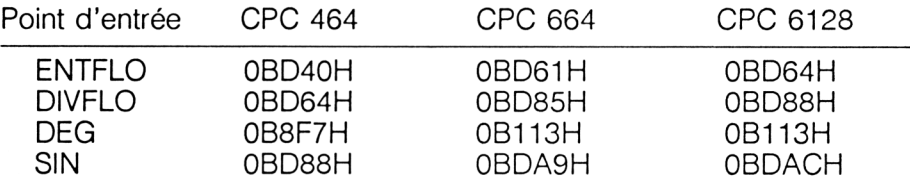

Installez la RSX en tapant sous BASIC :

CALL &901B

Si vous préférez utiliser un chargeur Basic, voici le listing et les données de checksum correspondantes :

1000 '--------------------------------- Chargeur de la RSX COSECANTE 1020 '------------------------------- VERSION CFC 464 1040 '--------------------------------- FOR I=&9000 TO ?<9067 READ At- 1080 A=VAL("%<br>1090 POKE I,A<br>1133 HTMT NEXT I Codes ap de la RSX COSECANTE 1140 '-------------------------------- DATA 0,0,0,0,0,0,0,0,0,0,0,0,0,0,0,0 DATA 15,90,03,25,90,43,4F,53,45,03,0,1,10,90,21,C DATA 90 , CD , DI , BC, 09 , DD , 66,1 , DD , 6E , 0,22,0,90 , CD , 59 DATA 90,3E,FF,32,F7,B8,21,2,90,CD,88,BD,21,1,0,11 DATA 7,90,CD,40,BD,21,7,90,11,2,90,CD,64,BD,21,7 DATA 90,ED,5B,0,90,CD,62,90,C9,11,2,90,1,5,0,ED DATA B0,C9,1,5,0,ED,B0,C9,0,0,0,0,0,0,0,0  $A=VAL$  (" $&$ "+A $\pm$ )

DC 22 AC D7 8C E8

1000 '--------------------------------- ' Chargeur de la RSX COSECANTE 1020 '--------------------------------- ' VERSION CPC 664 .<br>In 1969 and close with an actual lines and come with their and close and an actual FOR I=&9000 TO &9067 READ *M-*A=VAL("<mark>&"+A\$)</mark><br>POKE I,A<br>ï NEXT I 1120 '--------------------------------- 130 ' Codes op de la RSX COSECANTE '--------------- DATA 0,0,0,0,0,0,0,0,0,0,0,0,0,0,0,0 DATA 15,90,C3,25,90,43,4F,53,45,C3,0,1,10,90,21,C DATA 90,CD,DI,BC,C9,DD,66,1,DD,6E,0,22,0,90,CD,59 DATA 90,3E,PF,32,13,B1,21,2,90,CD,A9,BD,21,1,0,11 DATA 7,90,CD,61,BD,21,7,90,11,2,90,CD,85,BD,21,7 DATA 90,ED,5B,0,90,CD,62,90,C9,11,2,90,1,5,0,ED DATA B0,C9,1,5,0,ED,B0,C9,0,0,0,0,0,0,0,0

DC 22 El IA SC ES

 ' Chargeur de la RSX COSECANTE 1020 '--------------------------------- ' VERSION CFC 6128 FOR I=2<9000 TO £<9067 POKE I , <sup>A</sup> NEXT I 1120 '---------------------------------- ' Codes op de la RSX COSECANTE 1140 -------------- DATA 0,0,0,0,0,0,0,0,0,0,0,0,0,0,0,0 DATA 15,90,03,25,90,43,4F,53,45,03,0,1,10,90,21 ,C DATA 90,CD,DI,BC,09,DD,66,1,DD,6E,0,22,0,90,CD,5? DATA 90,3E,FF,32,13,B1,21,2,90,CD,AC,BD,21,1,0,11 DATA 7,90,CD,64,BD,21,7,90,11, 2,90, CD, 88, BD., 21,7 DATA 90,ED,5B,0,90,CD,62,90,C9,11,2,90,1,5,0,ED DATA B0,C9,1,5,0,ED,B0,09,0,0,0,0,0,0,0,0 READ A\$ A=VAL ("&"+A\$)

DC 22 E4 20 BC EB

#### **RSX ACOSEC :** ARC COSÉCANTE

La formule utilisée pour calculer cette RSX est la suivante :  $ACOSEC(X) = ATAN(1/RAC(X<sup>2</sup>-1)) + (SGN(X)-1) * 90$ 

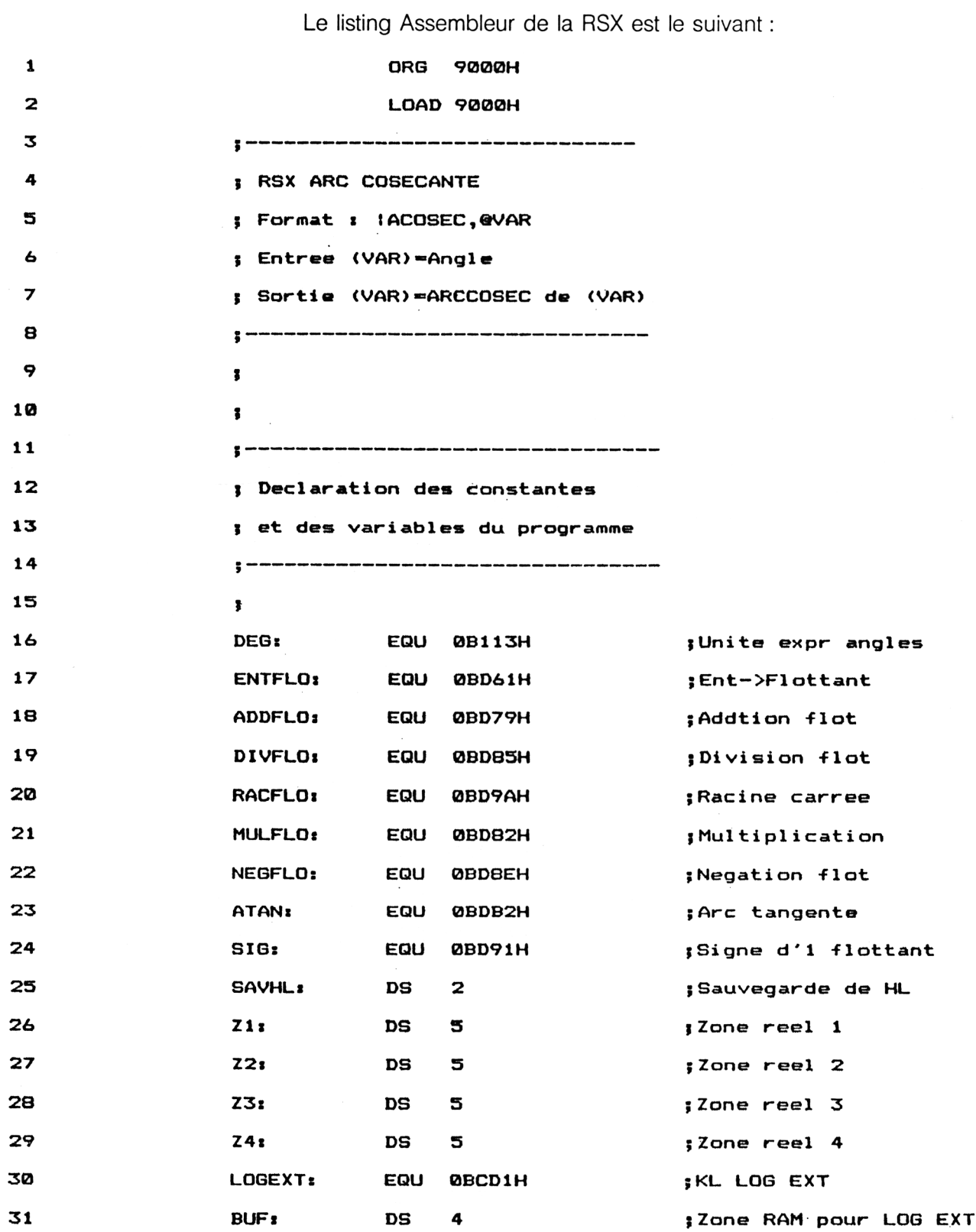

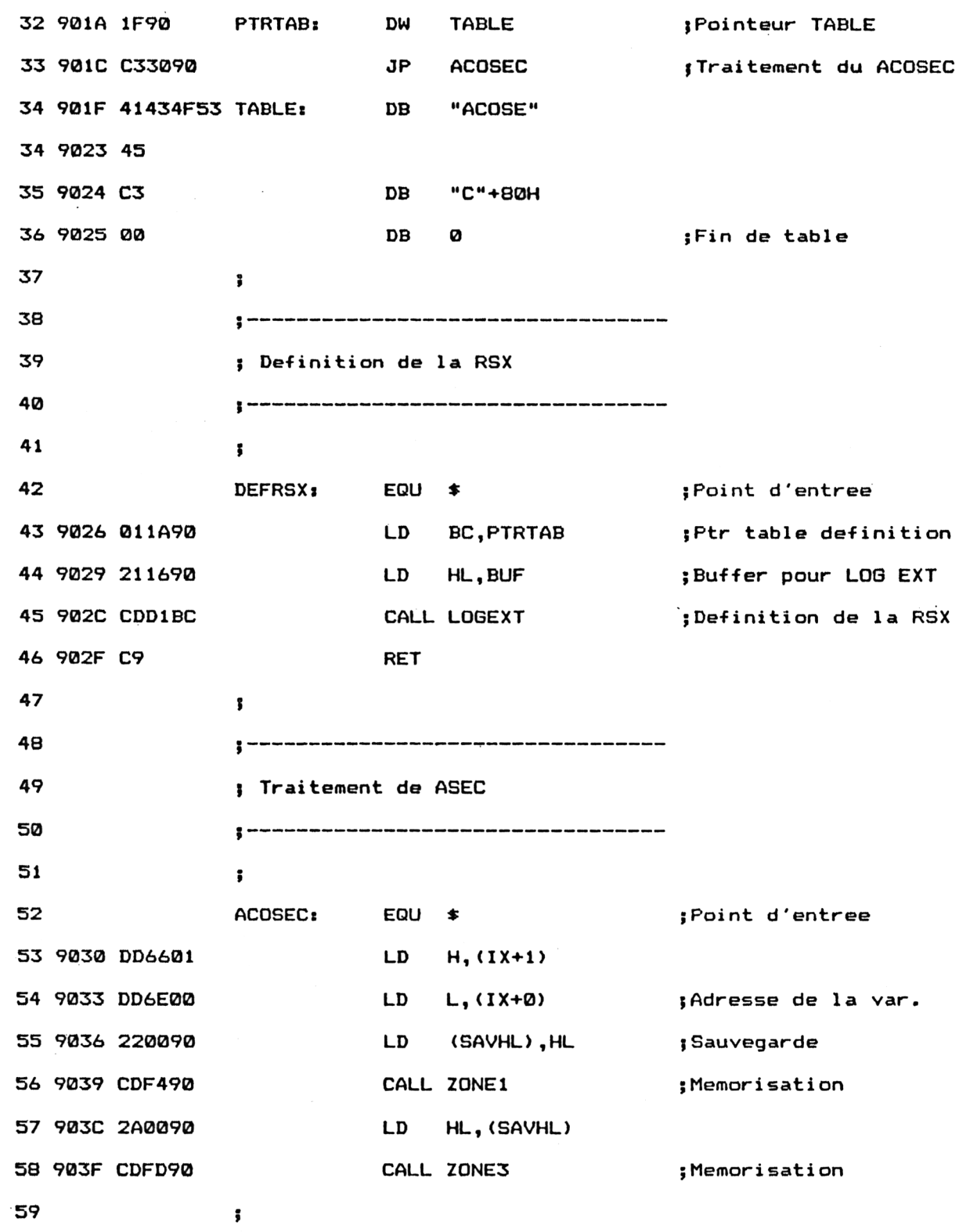

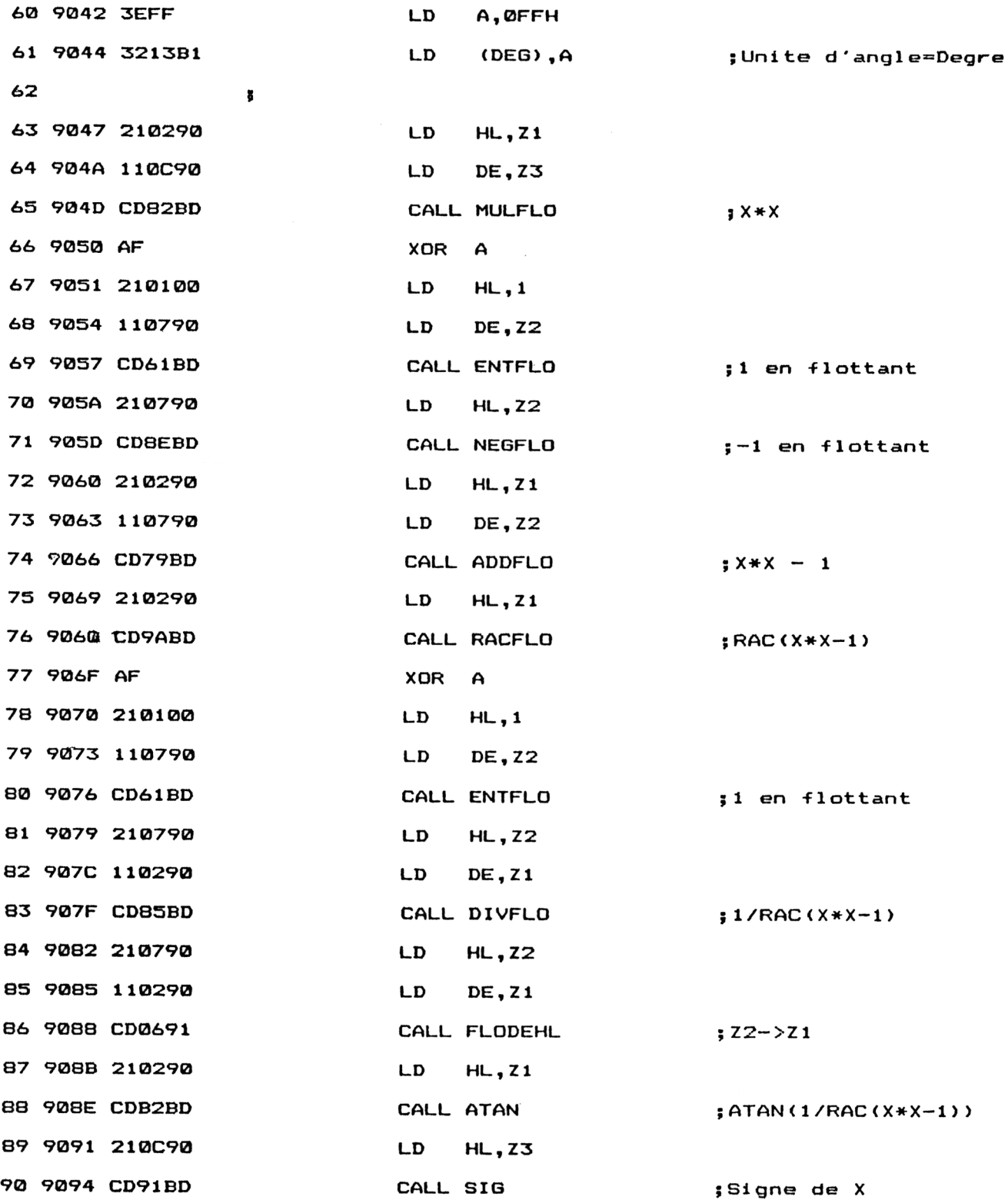

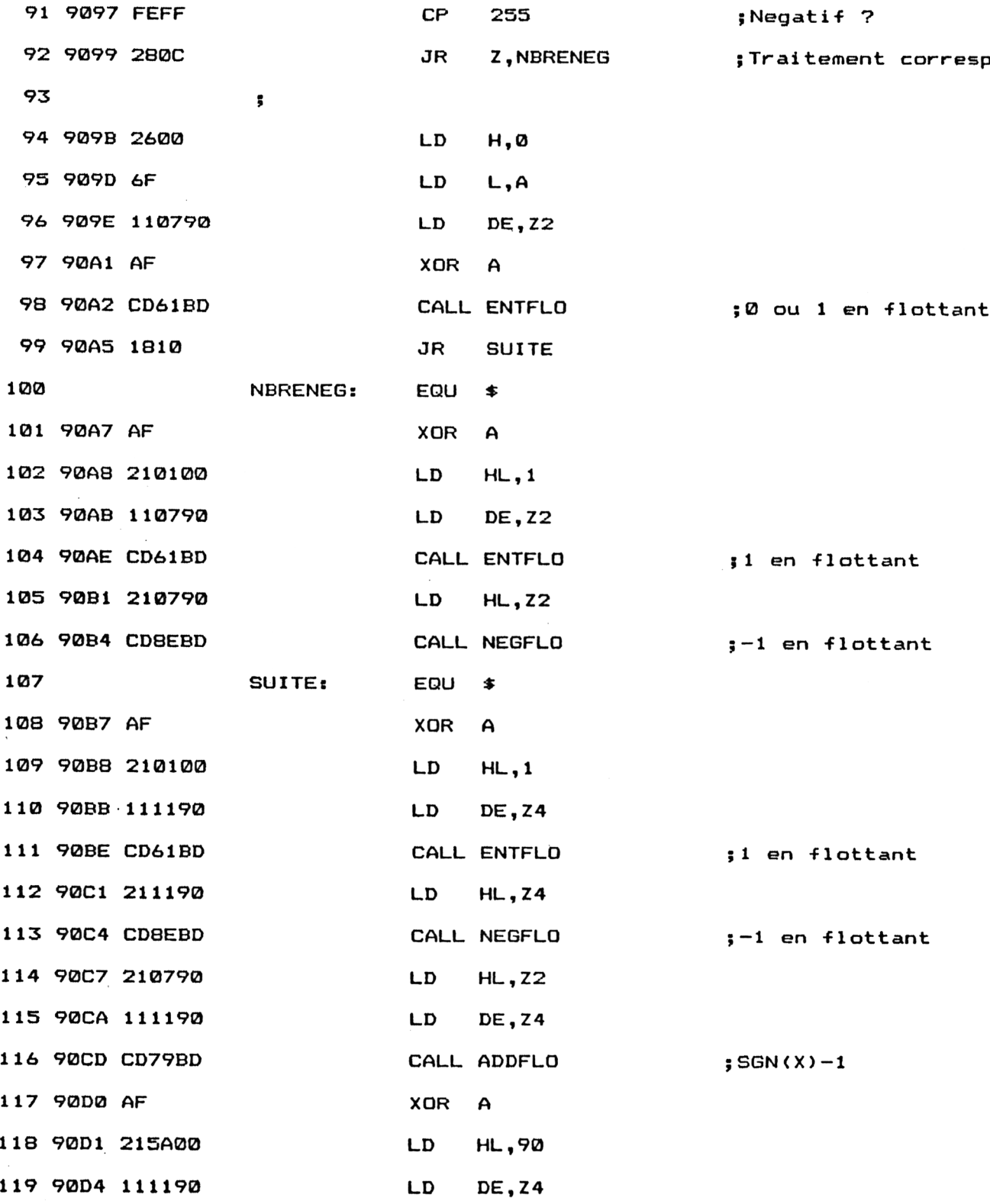

```
120 90D7 CD61BD CALL ENTFLO ; 90 en -Flottant
121 90DA 210790 LD HL,Z2
122 90DD 111190 LD DE, Z4
123 90E0 CD82BD CALL MULFLO ;<SGN(X)—1)*90
124 90E3 110290 LD DE, ZI
125 90E6 CD79BD CALL ADDFLO ;ATAN(1/RAC(X*X—1) ) +
126 ;(SGN(X)-1)*90
127 ï
128 FINPRE: EQU
129 90E9 210790 LD HL,Z2
130 90EC ED5B0090 LD DE,(SAVHL)
131 90F0 CD0691 CALL FLODEHL ;Resultat
132 5
133 ?
134 FIN: EQU » ;Fin du programme
135 90F3 C9 RET
136 5
         137
138 ; Zone des sous— programmes
         139
140 1
141 J»
142 ; Transfert des 3C octets pointes
143 ; par HL dans le buffer ZI
144 ?
145 5
146 ZONE1: EQU »
147 90F4 110290 LD DE, ZI
148 90F7 010500 LD BC,5
149 90FA EDB0 LDIR
150 90FC C9
               RET
```
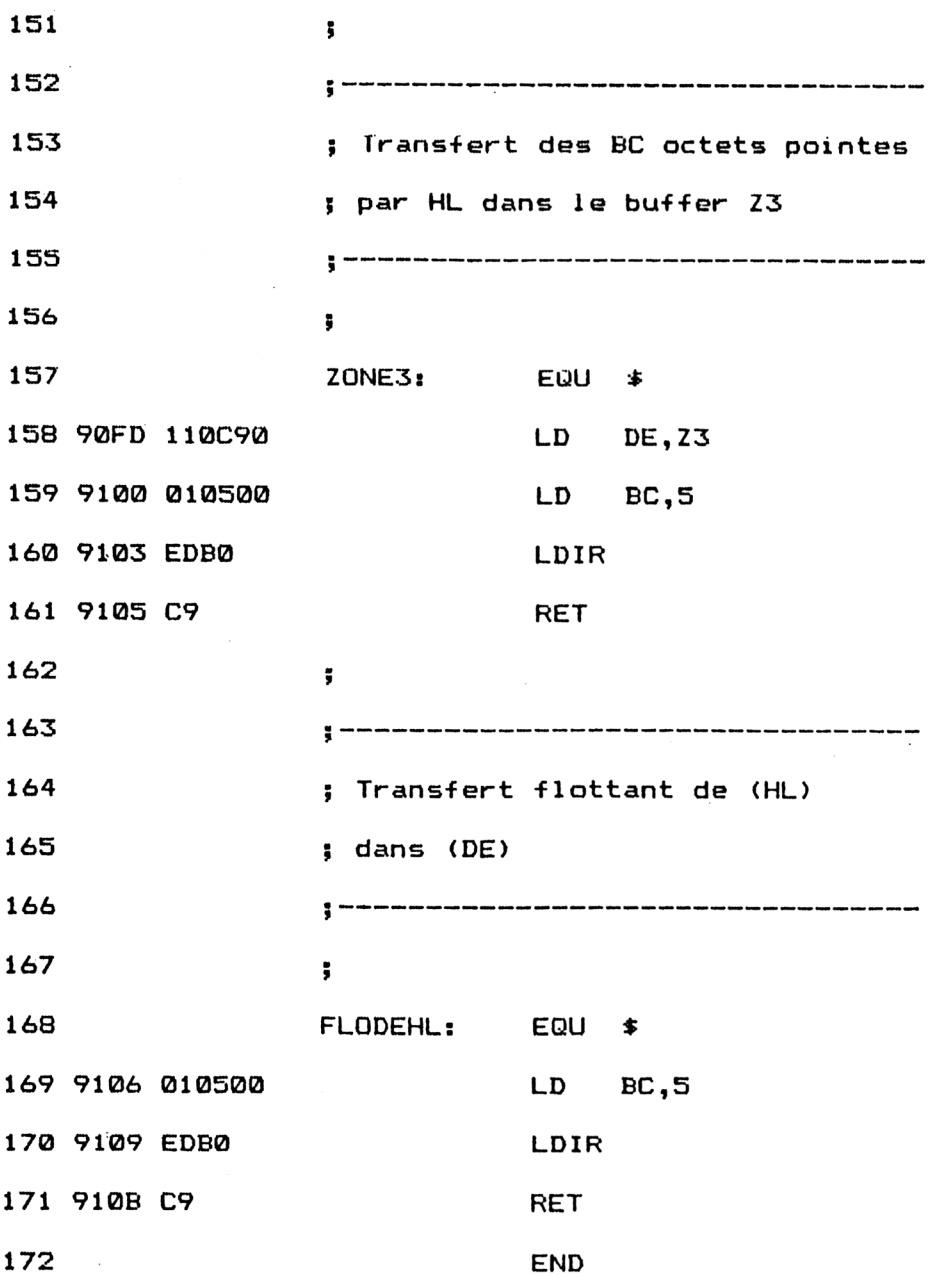

Les vecteurs mathématiques utilisés par le programme sont les suivants :

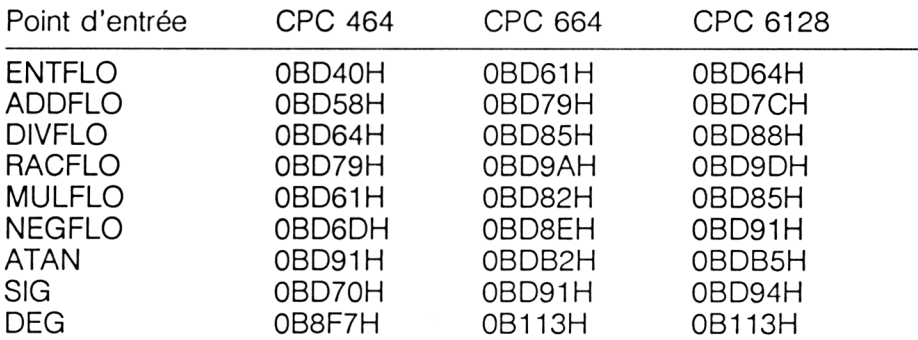

Installez la RSX en tapant sous Basic :

CALL &9026

Si vous préférez utiliser un chargeur Basic, voici le listing et les données de checksum correspondantes :

 ' Chargeur de la RSX ARC COSECANTE ' VERSION CPC 464 1040 '------------- FOR 1=8/9000 TO 8/9108 READ A# NEXT I ' Codes op de la RSX ARC COSECANTE ....<br>1160 DATA 0,0,0,0,0,0,0,0,0,0,0,0,0,0,0,0 DATA 0,0,0,0,0,0,0,0,0,0,1F,90,03,30,90,41 DATA 43,4F,53,45,C3,0,1,IA,90,21,16,90,CD,D1,BC,09 |1190 DATA 43,46,33,43,63,03,1,1A,90,21,16,90,0D,01,BC,<br>1190 DATA DD,66,1,DD,6E,0,22,0,90,CD,F4,90,2A,0,90,CD DATA FD,90,3E,FF,32,F7,B8,21,2,90,11,C,90,CD,61,BD DATA AF,21,1,0,11,7,90,CD,40,BD,21,7,90,CD,6D,BD DATA <sup>21</sup> ,2,90,11,7,90, CD , 58 , BD ,21,2,90, CD , 79 , BD., AF DATA 21,1,0,11,7,90 , CD , 40 , BD , <sup>21</sup> ,7,90,11,2,90 , CD. DATA 64,BD,21,7,90,11,2,90,CD,6,91,21,2,90,CD,91 DATA BD,21,C,90,CD,70,BD,FE,FF,28,0,26,0,6F,<sup>11</sup> ,7 DATA 90,AF,CD,40,BD,18,10,AF,21,1,0,11,7,90,CD,40 DATA BD,21,7,90,CD,6D,BD,AF,21,1,0,11,11,90,CD,40 DATA BD,21,11,90,CD,6D,BD,21,7,90,11,11,90,CD,58*,BD DATA* AF,21,5A,0,11,11,90,CD,40,BD,21,7,90,11,11,90 DATA CD,61,BD,11,2,90,CD,58,BD,21,7,90,ED,5B,0,90 DATA CD,6,91,C9,11,2,90,1,5,0,ED,80,C9,11,C,90 320 DATA 1, 5,0,ED,B0,09,1,5,0,ED,B0,C9,0,0,0,0  $A=VAL$  (" $8"+A*$ ) POKE I,A

> 75 88 20 FD F7 A8 00 F6 58 BC 2 CB 15 7 EE DC ----------------- —-------------------------

 ' Chargeur de la RSX ARC COSECANTE .......... ............. VERSION CRC 664 FOR I=&9000 TO &910B READ A\$ NEAD A¥<br>A=VAL("&"+A\$)<br>POKE I,A 100 NEXT I 130 ' Codes op de la RSX ARC COSECANTE 1140' . . . . . . . . . .<br>In our own one our our har nor our ser, and our our and any compare the same of DATA 0,0,0,0,0,0,0,0,0,0,0,0,0,0,0,0 DATA 0,0,0,0,0,0,0,0,0,0,1F,90,03,30,90,41 DATA 43,4F , 53,45 , C3,0,1 , <sup>1</sup><sup>A</sup> , 90,21,16,90, CD , <sup>D</sup>1, BÇ, C9 DATA DD,66,1,DD,6E,0,22,0,90,CD'F4,90,2A,0*,90,*CD 1190 DATA DD, 66, 1, DD, 6E, 0, 22, 0, 90, CD, F4, 90, 2A, 0, 90, CD 1200 DATA FD, 90, 3E, FF, 32, 13, B1, 21, 2, 90, 11, C, 90, CD, 82, BD DATA AF,21,1,0,11,7,90,CD,61,BD,21,7,90,CD,8E,BD DATA 21,2,90,11,7,90,CD,79,BD,21,2,90,CD,9A,BD,AF DATA 21,1,0,11,7,90,CD,61,BD,21,7,90,11,2,90,CD DATA 85,BD,21,7,90,11,2,90,CD,6,91,21,2,90,CD,82. DATA BD,21,C,90,CD,91,BD,FE,FF,28,C,26,0,6F,1î,7 1250 DATA BD, 21, C, 90, CD, 91, BD, FE, FF, 28, C, 26, 0, 6F, 11, 7 DATA 90,AF,CD,61,BD,18,10,AF,21,1,0,11,7,90,CD,61 DATA BD,21,7,90 , CD , 8E , BD , AF , <sup>21</sup> ,; <sup>1</sup> ,0,11,11,90,CD,<sup>61</sup> DATA BD,21,11,90,CD,8E,BD,21,7,90,11,11,90,CD,79,BD DATA AF ,21 ,5A ,0,11 , 11,90 , CD , <sup>61</sup> , BD ,21,7,90 , i <sup>1</sup> , <sup>1</sup> 1,90 DATA CD , 82 , BD , 11,2,90 , CD , 79 , BD ,21,7,90, EÏ), 5B , 0,90 DATA CD,6,91,C9,11,2,90,1,5,0,ED,B0,C9,11,C,90 DATA 1,5,0,ED,B0,C9,1,5,0,ED,B0,C9,0,0,0,0

75 88 20 33 3A EA El 39 79 FEE 44 <sup>B</sup> 36 49 EE DC

1000 '--------------------------------- ' Chargeur de la RSX ARC COSECANTE ' VERSION CPC 6128 FOR' 1=^9000 TO ?<910B <sup>1</sup> 00 NEXT I <sup>1</sup> <sup>1</sup> 0 120 130 ' Codes op de la RSX ARC COSECANTE 160 DATA 0,0,0,0,0,0,0,0,0,0,0,0,0,0,0,0 170 DATA 0,0,0,0,0,0,0,0,0,0,1F,90,C3,30,90,41 1170 DATA 0,0,0,0,0,0,0,0,0,0,1F,90,C3,30,90,41<br>1180 DATA 43,4F,53,45,C3,0,1,1A,90,21,16,90,CD,D1,BC,C9 190 DATA DD , 66,1 , DD , 6E, 0,22,0,90, CD , F4,90,2A., 0,90 , CD DATA FD , 90,3E , FF , 32,13 , B<sup>1</sup> , 21,2,90,11 , <sup>C</sup> , 90, CD , 85 , BD DATA AF,21,1,0,11,7,90,CD,64,BD,21,7,90,CD,91, BD DATA 21,2,90,11,7,90,CD,7C,BD,21,2,90,CD,9D,BD,AF DATA 21,1,0,11,7,90,CD,64,BD,21,7,90,11,2,90,CD .1240 DATA 88,BD,21,7,90,11,2,90,CD,6,91,21,2,90,CD,B5 DATA BD,21,C,90,CD,94 ; BD,FE,FF,28,0,26,0,6F,11,7 DATA 90,AF,CD,64,BD,18,10,AF,21,1,0,11,7,90,CD,64 DATA BD,21,7,90,CD,91,BD,AF,21,1,0,11,11,90,CD,64 DATA BD,21,11,90,CD,91,BD,21,7,90,11,11,90,CD,7C,BD DATA AF,21,5A,0,11,11,90,CD,64,BD,21,7,90,11,11,90 DATA CD,85,BD,11,2,90,CD,7C,BD,21,7,90,ED,SB,0,90 DATA CD,6,91,C9,11,2,90,1,5,0,ED,B0,C9\11,C,90 DATA 1,5,0,ED,B0,C9,1,5,0,ED,B0,C9,0,0,0,0 READ A\$ A=VAL("&"+A<mark>‡)</mark><br>POKE I,A<br>VI

75 88 20 36 40 F0 E4 3F 7C 5 4A 11 39 4F EE DC

*<sup>e</sup> Complément*